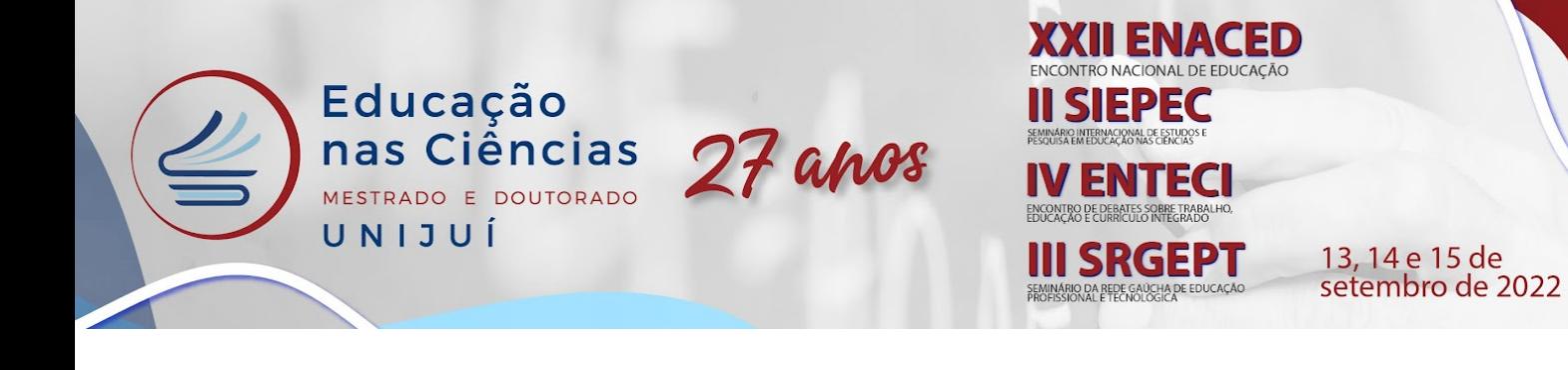

#### **Eixo Temático:** 1. Educação e Tecnologias

# **ARQUIVAMENTO DE TESES E DISSERTAÇÕES DE PROGRAMAS DE PÓS-GRADUAÇÃO EM ENSINO DA CAPES DE 2007-2021**

Inauã Weirich Ribeiro<sup>1</sup> Angélica Vier Munhoz<sup>2</sup>

#### **RESUMO**

Este texto, que conta com apoio da Coordenação de Aperfeiçoamento de Pessoal de Nível Superior - Brasil (CAPES), tem como objetivo apresentar um processo de arquivamento de tese e dissertações de Programas de Pós-Graduação em Ensino (PPGE) da Área de Conhecimento em Ensino (ACE) da CAPES. Tem como abordagem a arqueogenealogia foucaultiana, utilizando-se do procedimento de arquivo (FOUCAULT, 2020) e do procedimento de arquivamento (AQUINO; VAL, 2018). O arquivo composto tabulou novecentos e sete (907) teses e dissertações a partir do Catálogo de Teses e Dissertações da CAPES (CTDC) e do filtro "Nome Programa", tendo sido selecionado a opção "Ensino". Essa pesquisa em torno das teses e dissertações dos PPGE tem como intuito dar a ver discursividades que emergem na primeira década, dos anos de 2011 a 2020, da ACE da CAPES.

**Palavras-chave:** Arquivamento. Arquivo. CAPES. Ensino. PPGE.

### **INTRODUÇÃO**

Este trabalho tem como intuito apresentar um processo de arquivamento realizado em meio a uma pesquisa de doutoramento em Ensino que é articulada e pensada junto ao Grupo de Pesquisa Currículo, Espaço, Movimento (CEM/Univates), cadastrado na plataforma do CNPq, desde 2013. Esse grupo integra duas redes de pesquisas nacionais, junto a outras universidades: Rede de Pesquisa Escrileituras das Diferença em Filosofia-Educação e Rede de Investigação em Inclusão, Aprendizagem e Tecnologia em Educação (RIIATE) e uma parceria internacional com o Grupo de Pesquisa *Espai Hibrid* da Universidade de Lleida (Catalunha/Espanha). O Grupo de Pesquisa CEM organiza suas atividades entre três grupos

<sup>1</sup> Bolsista Integral PROSUC/CAPES, Doutoranda no Programa de Pós-Graduação em Ensino da Universidade do Vale do Taquari - Univates, [iwribeiro@universo.univates.br.](mailto:iwribeiro@universo.univates.br)

<sup>2</sup> Professora titular dos cursos de graduação e do Programa de Pós-Graduação em Ensino da Universidade do Vale do Taquari - Univates, [angelicamunhoz@univates.br.](mailto:angelicamunhoz@univates.br)

de trabalho: GT1 - Ensino e Diferenças, GT2 - Arquivo, Docência e Criação, e, GT3 - Aprendizagem, Docência Inventiva e Ensino à Distância. Este trabalho é desenvolvido junto ao GT2, o qual busca articular as relações entre arquivo, docência e criação. O GT2 toma o arquivo da docência como matéria viva a ser estudada e traduzida pela via da leitura e da escrita, por isso convoca o pensamento a recriar as matérias arquivadas, constituindo outros arquivos. Este texto, por sua vez, tem como objetivo apresentar um processo de arquivamento de teses e dissertações de Programas de Pós-Graduação em Ensino (PPGE) da Área de Conhecimento em Ensino (ACE), da Coordenação de Aperfeiçoamento de Pessoal de Nível Superior - Brasil (CAPES).

27 anos

EPEC

**RO DE DEBATES SOBRE TRABALHO**<br>AO E CURRÍCULO INTEGRADO

**SRGEPT** 

) DA REDE GAÚCHA DE ED<br>NAL E TECNOLOGICA

ECI

13, 14 e 15 de

setembro de 2022

A pós-graduação no Brasil, a partir da CAPES, é organizada e avaliada por meio de três Colégios (Colégio de Ciências da Vida, Colégio de Humanidades e Colégio de Ciências Exatas, Tecnológicas e Multidisciplinar); esses são divididos em quarenta e nove (49) áreas de conhecimento. A ACE, na qual os PPGE são avaliados, é vinculada à Grande Área de Conhecimento Multidisciplinar, do Colégio de Ciências Exatas, Tecnológicas e Multidisciplinar, desde 2011, quando criada. Os PPGE se diferenciam dos Programas de Pós-Graduação em Educação (PPGEDU), pois estes são vinculados à Grande Área de Conhecimento de Ciências Humanas, do Colégio de Humanidades. Dada a emergência da ACE em 2011 e o fechamento de sua primeira década em 2020, este trabalho pergunta: de que modo os PPGE da ACE da CAPES podem ser arquivados de modo a dar a ver as discursividades que emergem em torno do ensino?

#### **PROCEDIMENTOS METODOLÓGICOS**

Educação

UNIJUÍ

nas Ciências

MESTRADO E DOUTORADO

Com uma abordagem arqueogenealógica foucaultiana, este trabalho utiliza como procedimento o arquivo de Michel Foucault (2020) e o procedimento de arquivamento de Júlio Groppa Arquino e Gisela Maria do Val (2018). O arquivo foucaultiano pode ser entendido como "a lei do que pode ser dito, o sistema que rege o aparecimento dos enunciados como acontecimentos singulares. Mas o arquivo é, também, o que faz com que todas as coisas ditas não se acumulem indefinidamente em uma massa amorfa" (FOUCAULT, 2020, p. 158). Nessa direção, o arquivo permite mostrar o campo enunciativo que emerge em

determinado tempo e espaço, neste caso, a emergência de discursividade na ACE da CAPES a partir da sua criação. Michel Foucault (2020) propõe pensar o arquivo como procedimento, pois se preocupa com "a descrição das formações discursivas, a análise das positividades, a demarcação do campo enunciativo" (FOUCAULT, 2020, p. 161).

13, 14 e 15 de

setembro de 2022

**SRGEPT** 

27 anos

Esse procedimento contribui para a pesquisa na direção de tratar "os limites do dizível e, por extensão, os contornos cambiantes da memória coletiva, instaurando um movimento de apropriação e reativação incessantes de determinados enunciados" (AQUINO; VAL, 2018, p. 46) da ACE da CAPES. Para tanto, Aquino e Val (2018) propõe pensar os procedimentos com os quais se opera um arquivo. Este trabalho se concentra na operação do procedimento de arquivamento (AQUINO; VAL, 2018), com o qual se tem uma obstinação documentária na direção de imergir verticalmente na densidade e dispersão de fontes. O arquivamento busca organizar um amplo conjunto de documentos e classificar enunciados para isolar elementos adjacentes "com vistas à proposição de um mapa dos discursos que foram possíveis em uma época e em um local específico" (AQUINO; VAL, 2018, p. 49). O processo de arquivamento não se distingue da análise dos dados. Desse modo, a seção de discussão dos resultados apresenta também a descrição do processo de arquivamento. Segue abaixo a descrição do processo de arquivamento e de organização de limites de dizível que se colocam com o arquivamento de teses e dissertações de PPGE da ACE da CAPES.

#### **RESULTADOS E DISCUSSÕES**

Educação

UNIJUÍ

nas Ciências MESTRADO E DOUTORADO

O Catálogo de Teses e Dissertações da CAPES (CTDC) possui diversos filtros de busca: filtro inicial (para inserir um termo de busca inicial), tipo (por grau acadêmico doutorado, doutorado profissional, mestrado, mestrado profissional, mestrado profissionalizante, profissionalizante), ano (inicia em 1987), autor, orientador, banca, grande área de conhecimento, área de conhecimento, área de avaliação, área de concentração, nome do programa, instituição e biblioteca. O filtro escolhido para produzir o arquivamento foi "Nome do Programa".

No início de 2022, cerca de três mil e cinquenta e seis (3.056) nomes de programas de pós-graduação diferentes estavam disponíveis no CTDC. Ao buscar pelo termo "Ensino",

encontramos diversas opções de nomes de programas registrados no catálogo. Para o arquivamento, optamos por selecionar especificamente a opção "Ensino". Na primeira busca, a partir do filtro "Nome Programa" e com a opção "Ensino", foram rastreadas novecentas e sete (907) teses e dissertações. Como o CTDC é atualizado frequentemente pelos próprios Programas, foi preciso tomar alguns cuidados para obter um rigor mais elevado com o arquivamento das materialidades discursivas (FOUCAULT, 2020) - teses e dissertações. No dia 22 de setembro de 2021 optou-se por fazer uma cópia direta dos resultados obtidos com o filtro "Nome Programa", opção "Ensino".

27 anos

PEC

**SRGEPT** 

ECI

13, 14 e 15 de

setembro de 2022

Educação

UNIJUÍ

nas Ciências

MESTRADO E DOUTORADO

Para uma planilha, copiou-se os resultados, tais como foram gerados pelo catálogo, em lista. Desse modo, obtém-se o número do resultado, uma referência bibliográfica e um status do trabalho: se é anterior à Plataforma Sucupira aparece a indicação "Trabalho anterior à Plataforma Sucupira" e se publicado ao período da Plataforma, há a indicação de um *link* atrelado à palavra "Detalhes".

A cópia direta garantiu que se tivesse um arquivo com o qual se pudesse trabalhar sem alterações dos resultados. Uma mesma busca no catálogo, no mesmo dia, poderia gerar um ordenamento diferente dos resultados ou mesmo uma quantidade diferente. Por isso, a cópia direta realizada de uma mesma busca garante um arquivo referência para conferência. A cópia direta também garante o acesso ao *link* (Detalhes), que direciona à ficha com várias informações do trabalho.

A ficha detalhada permite acessar as seguintes informações: Instituição de Ensino Superior, Programa, Título do trabalho, Autor, Tipo de Trabalho de Conclusão, Data de Defesa, Resumo, Palavras-Chave, Abstract, *Keyword*, Volume, Páginas, Idioma, Biblioteca Depositária, Autorização de divulgação, Anexo, Contexto (Área de Concentração, Linha de Pesquisa, Projeto de Pesquisa), Banca Examinadora (Orientador, Categoria - do orientador -, se "O orientador principal compôs a banca do discente?", membros da banca e categoria), Vínculo (Tipo de Vínculo Empregatício, Tipo de Instituição, Expectativa de Atuação, mesma Área de Atuação) e Produções Intelectuais Associadas.

A partir da cópia direta, compôs-se um arquivamento com as informações disponíveis no CTDC. Para os trabalhos anteriores à Plataforma Sucupira, utilizamos a referência disponível na cópia direta. Para os trabalhos publicados no período de existência da

Plataforma, utilizamos as informações disponíveis na ficha detalhada. Por vezes, alguns dados não estavam disponíveis nesse campo, mas sim na referência disponível na cópia direta. O arquivamento também foi realizado em uma página do Google Planilhas, intitulada Arquivo Completo.

27 anos

5P50

**SRGEPT** 

ECI

13, 14 e 15 de

setembro de 2022

Educação

UNIJUÍ

nas Ciências

MESTRADO E DOUTORADO

Os dados arquivados foram: Número (do resultado da busca), Instituição, Programa, Título do Trabalho, Autor(a), Tipo de Trabalho de Conclusão, Ano, Resumo, Palavras-Chave, Área de Concentração, Linha de Pesquisa, Projeto de Pesquisa, Nome do(a) orientador(a). Esse processo de arquivamento foi realizado por Bolsistas de Iniciação Científica vinculados ao Grupo CEM. O arquivamento demorou cerca de dois meses para ser finalizado, contando com o auxílio de três pessoas.

O primeiro movimento consistiu na organização destes dados, a partir do qual foi possível ter um discernimento em relação às quantidades, assim como aos tipos de trabalho. Dos novecentos e sete (907) resultados obtidos, recolhemos setecentas e trinta e sete (737) dissertações de mestrado e dezesseis (16) teses. Além disso, foram quantificados cento e cinquenta e quatro (154) tipos de trabalho não informados. Ainda é preciso averiguar com mais parcimônia, entretanto, já se pode inferir que a maioria dos tipos de trabalhos não informados são anteriores à Plataforma Sucupira ou são referentes aos cursos profissionalizantes nomeados "Ensino".

Também constatou-se que todas as teses publicadas correspondem a um mesmo PPGE, da instituição Fundação Vale do Taquari de Educação e Desenvolvimento Social - FUVATES. Este nome designa a mantenedora da instituição, a qual se intitula Universidade do Vale do Taquari - Univates. É importante destacar que até o presente momento, de acordo com a Plataforma Sucupira (CAPES, 2022) existe apenas um PPG com doutorado acadêmico de nome Ensino vinculado à ACE da CAPES.

Outra quantificação possível foi das publicações por ano. Os resultados obtidos recuam até o ano de 2007, de maneira que pudemos rastrear materiais de cerca de quinze (15) anos. Em 2007, foram publicados dois (2) trabalhos; em 2008, trinta e cinco (35); em 2009, vinte e sete (27); em 2010, trinta e quatro (34); em 2011, vinte e sete (27); em 2012, vinte e nove (29); em 2013, quarenta (40); em 2014, trinta e um (31); em 2015, quarenta e nove (49); em 2016, cinquenta e um (51); em 2017, oitenta e sete (87); em 2018, cento e cinquenta e dois

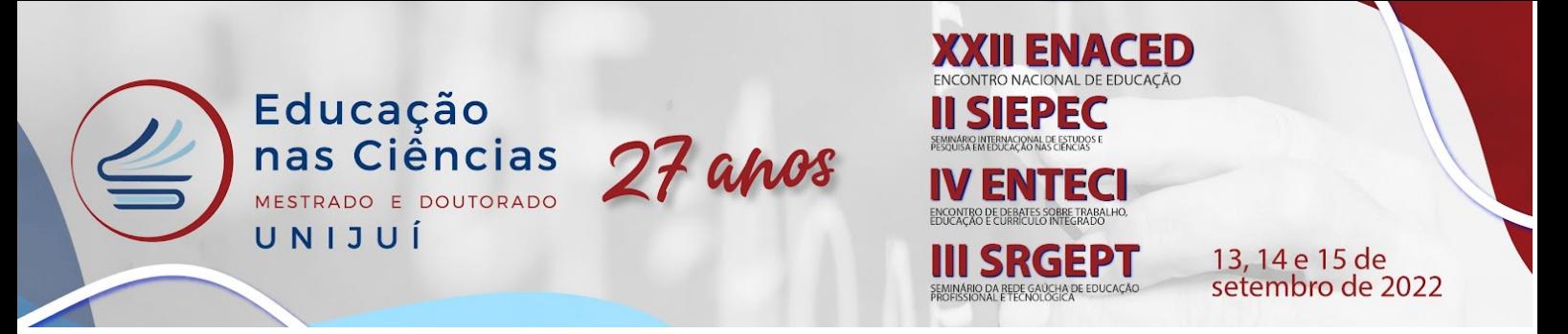

(152); em 2019, cento e dezoito (118); em 2020, cento e oitenta e quatro (184) e, em 2021, quarenta e um (41). Podemos notar que, a partir do ano 2015, houve um aumento significativo nas produções dos PPGE.

Os resultados dos anos 2007 à 2012 correspondem aos trabalhos anteriores à Plataforma Sucupira, de modo que não há muitas informações disponíveis, nem quanto ao tipo de trabalho. Os dados de 2007-2012 correspondem à quantidade de tipos de trabalhos não informados. A partir do ano de 2013, passa-se a ter o registro das dissertações de mestrado. As teses de doutorado aparecem apenas a partir de 2019. Todos os trabalhos dos anos 2007 até 2013 são de uma mesma instituição, a Pontifícia Universidade Católica de Minas Gerais (PUC-MG). Apenas em 2014, aparece a primeira dissertação de mestrado da Fundação Vale do Taquari de Educação e Desenvolvimento Social - FUVATES.

O total dos resultados disponíveis provêm de onze (12) instituições diferentes, sendo elas:

- 1. Pontifícia Universidade Católica de Minas Gerais (364 trabalhos);
- 2. Fundação Vale do Taquari de Educação e Desenvolvimento Social FUVATES (140 trabalhos);
- 3. Universidade Estadual do Oeste do Paraná (71 trabalhos);
- 4. Universidade Federal Fluminense (36 trabalhos);
- 5. Instituto Federal de Educação Ciência e Tecnologia do Rio Grande do Norte (30 trabalhos);
- 6. Universidade Estadual do Norte do Paraná (30 trabalhos);
- 7. Universidade Federal Rural do Semi-Árido (33 trabalhos);
- 8. Universidade do Estado do Rio Grande do Norte (37 trabalhos);
- 9. Universidade Estadual do Sudoeste da Bahia (63 trabalhos);
- 10. Universidade de Cuiabá (53 trabalhos);
- 11. Fundação Universidade Federal do Pampa (16 trabalhos);
- 12. Instituto Federal de Educação Ciência e Tecnologia de Mato Grosso (34 trabalhos).

As Áreas de Concentração, dos trabalhos em questão, foram identificadas:

1. Ensino (16 trabalhos);

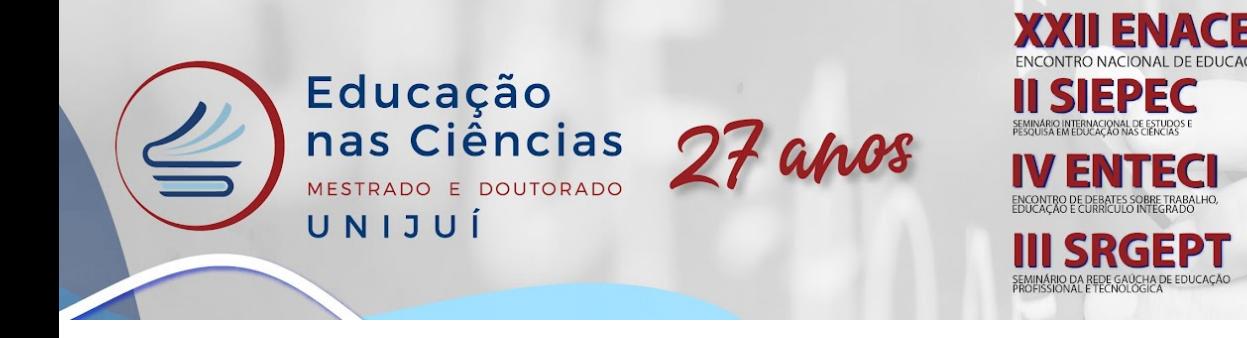

13, 14 e 15 de setembro de 2022

- 2. Ensino, Currículo e Saberes Docentes (88 trabalhos);
- 3. Ensino na Educação Básica (58 trabalhos);
- 4. Ensino, Ciência e Tecnologia (30 trabalhos);
- 5. Ensino na Escola Pública (95 trabalhos);
- 6. Diálogos Interdisciplinares no Ensino (36 trabalhos);
- 7. Ciências, Linguagens, Tecnologias e Cultura (71 trabalhos);
- 8. Alfabetização Científica e Tecnológica (138 trabalhos);
- 9. Ensino de Ciências e Matemática (209 trabalhos).

Em cento e sessenta e seis (166) trabalhos, não foram informados as Áreas de Concentração, a maioria desses correspondem aos trabalhos anteriores à Plataforma Sucupira. Dessa maneira, apenas setecentos e quarenta e dois (742) trabalhos disponíveis indicam a Área de Concentração.

Também pode-se identificar vinte e quatro (24) Linhas de Pesquisa dos trabalhos:

- 1. Ciência, Sociedade e Ensino (39 trabalhos);
- 2. Ciência Humanas e Linguagens (13 trabalhos);
- 3. Ciências Exatas e Ambientais (3 trabalhos);
- 4. Ensino em Ciências e Matemática (41 trabalhos);
- 5. Ensino de Ciências e Matemática<sup>3</sup> (2 trabalhos);
- 6. Ensino e Aprendizagem de Ciências e Matemática (182 trabalhos);
- 7. Ensino de Ciências Naturais, Matemática e Tecnologias (12 trabalhos);
- 8. Ensino de Matemática, Ciências Naturais e Suas Tecnologias (26 trabalhos);
- 9. Ensino e Aprendizagem em Ciências Exatas, Experimentais e Naturais (22 trabalhos);
- 10. Ensino de Ciências Naturais e Tecnologias (14 trabalhos);
- 11. Ensino em Linguagens e Tecnologias (30 trabalhos);
- 12. Ensino, Linguagens e Diversidades (15 trabalhos);
- 13. Ensino de Linguagens e Seus Códigos (26 trabalhos);
- 14. Ensino de Línguas e Artes (31 trabalhos);
- 15. Ensino de Ciências Humanas e Sociais (37 trabalhos);

<sup>3</sup> Essa informação pode ter sido um erro de preenchimento da Plataforma Sucupira, pois há, acima, uma Linha de Pesquisa de Ensino em Ciências e Matemática com quarenta e um (41) trabalhos.

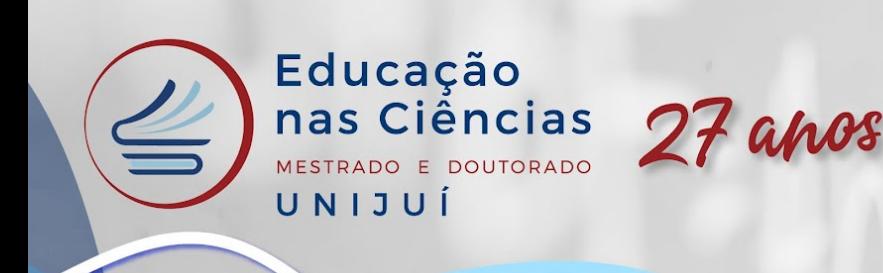

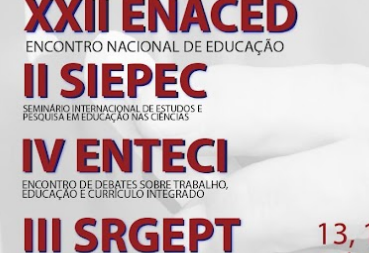

O DA REDE GAÚCHA DE EDU

13, 14 e 15 de setembro de 2022

- 16. Ensino, Políticas e Práticas Educativas (22 trabalhos);
- 17. Ensino, Currículo e Saberes Docentes<sup>4</sup> (1 trabalhos);
- 18. Epistemologias do Cotidiano e Práticas Instituintes (15 trabalhos);
- 19. Formação de Professores, Estudo do Currículo e Avaliação (59 trabalhos);
- 20. Formação de Professores e Práticas Pedagógicas (8 trabalhos);
- 21. Formação Docente, Recursos Tecnológicos e Linguagens (16 trabalhos);
- 22. Fundamentos Teórico-Metodológicos da Educação Escolar (34 trabalhos);
- 23. Recursos e Tecnologias no Ensino de Ciências e Matemática (21 trabalhos);
- 24. Recursos, Tecnologia e Ferramentas no Ensino (40 trabalhos);
- 25. Não informados (185 trabalhos).

A partir das Áreas de Concentração e das Linhas de Pesquisa, pode-se perceber que, mesmo havendo uma nomeação dos Programas em "Ensino", há uma grande presença do campo das Ciências Exatas. Das vinte e quatro (24) Linhas de Pesquisa visibilizadas, oito são relacionadas às ciências exatas ou à matemática: 3. Ciências Exatas e Ambientais; 4. Ensino em Ciências e Matemática; 5. Ensino de Ciências e Matemática; 6. Ensino e Aprendizagem de Ciências e Matemática; 7. Ensino de Ciências Naturais, Matemática e Tecnologias; 8. Ensino de Matemática, Ciências Naturais e Suas Tecnologias; 9. Ensino e Aprendizagem em Ciências Exatas, Experimentais e Naturais; 23. Recursos e Tecnologias no Ensino de Ciências e Matemática. Essa quantidade corresponde a um terço das linhas de pesquisa.

#### **CONSIDERAÇÕES FINAIS**

A partir do Catálogo de Teses e Dissertações da Capes, arquivar teses e dissertações permite, de acordo com a intencionalidade daquele que pesquisa, dar a ver os limites do dizível de determinado campo enunciativo. Nesta investigação, optou-se, entre os diversos filtros de busca disponíveis (grau acadêmico, períodos de publicação, autores, orientadores, grandes áreas de conhecimento, área de conhecimento, área de avaliação, área de concentração, nome programa, instituição e biblioteca) concentrar-se no Nome Programa,

<sup>4</sup> Essa informação pode ter sido um erro de preenchimento na Plataforma Sucupira, pois há uma Área de Concentração em Ensino, Currículo e Saberes Docentes.

opção "Ensino" com vistas a delimitar um campo enunciativo em torno do ensino. Produzir um processo de arquivamento com o intuito de organizar as fontes ali dispostas, possibilitou, por meio da ficha detalha, disponibilizada pelo Catálogo de Teses e Dissertações da CAPES, ampliar as possibilidades enunciativas de modo a produzir diversas possibilidades de entradas no arquivo. Com esse arquivamento em específico se pretende, na continuidade da pesquisa, dar a ver discursividades em torno da noção de ensino.

27 anos

**I ENACED** NTRO NACIONAL DE EDUCAÇÃO

> 13, 14 e 15 de setembro de 2022

SIEPEC

ENCONTRO DE DEBATES SOBRE TRABALHO,<br>EDUCAÇÃO E CURRÍCULO INTEGRADO

**III SRGEPT** 

ÁRIO DA REDE GAÚCHA DE EDUC<br>SSIONAL E TECNOLOGICA

ENTECI

## **REFERÊNCIAS**

Educação

UNIJUÍ

nas Ciências

MESTRADO E DOUTORADO

AQUINO, Júlio Groppa; VAL, Gisele Maria do. Uma ideia de arquivo: contributos para a pesquisa educacional. **Pedagogía y Saberes**, Universidad Pedagógica Nacional Facultad de Educación, n. 49, pp. 41-53, 2018. Disponível em: <http://www.scielo.org.co/pdf/pys/n49/0121-2494-pys-49-00041.pdf>.

CAPES. Coordenação de Aperfeiçoamento de Pessoal de Nível Superior. Ministério da Educação. **Plataforma Sucupira**. Cursos Avaliados e Reconhecidos. 2022. Disponível em: [https://sucupira.capes.gov.br/sucupira/public/consultas/coleta/programa/quantitativos/quantita](https://sucupira.capes.gov.br/sucupira/public/consultas/coleta/programa/quantitativos/quantitativoBuscaAvancada.jsf) [tivoBuscaAvancada.jsf.](https://sucupira.capes.gov.br/sucupira/public/consultas/coleta/programa/quantitativos/quantitativoBuscaAvancada.jsf) Acesso em: jul. 2022.

FOUCAULT, Michel. **A Arqueologia do Saber.** Tradução Luiz Felipe Baeta Neves. 8. ed. Rio de Janeiro: Editora Forense, 2020. (Campo teórico)